### **FlightCtrl\_ME\_2\_5** 25

LotharF MikroKopter.de

## Inhaltsverzeichnis

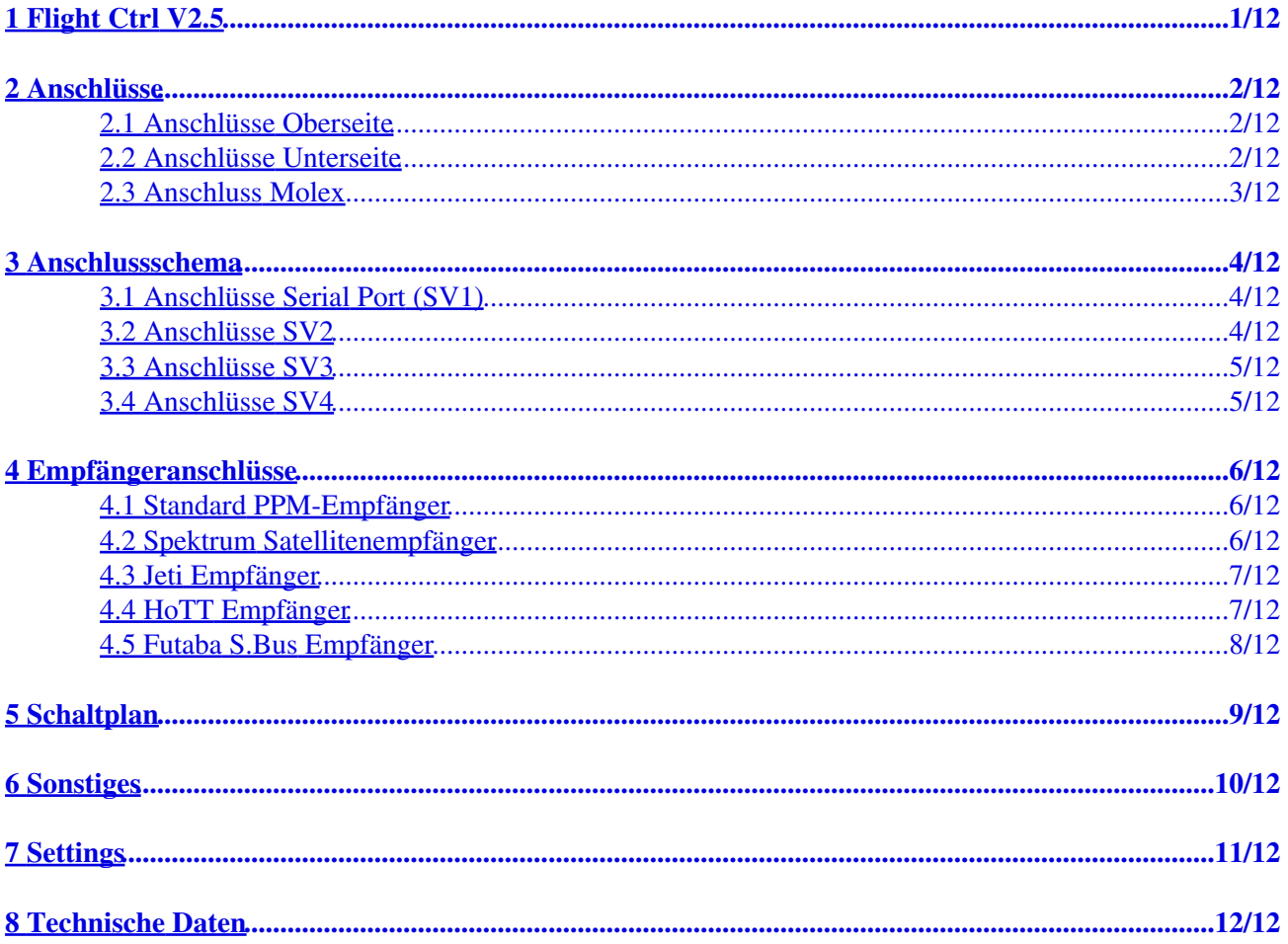

# <span id="page-2-0"></span>**1 Flight Ctrl V2.5**

Die FlightCtrl V2.5 ist nun mit einem neuen Luftdrucksensor und noch leistungsfähigerem ACC Sensor bestückt.

Dadurch ist eine deutlich bessere Höhenregelung und Flüge bis zu 5000mtr. Höhe möglich. Ausgeliefert wird die FlightCtrl V2.5 mit:

- fertig angelöteten Anschlusssteckern
- Anschlusskabel für einen PPM Summensignal Empfänger
- Telemetrie-Anschlusskabel
- Installierter Software
- komplett auf Funktion getestet.

#### **INFO:**

Die FlightCtrl V2.5 kann nur mit der MikroKopter Software ab Version V2.00d betrieben werden!

#### **TIPP:**

Ein fertiges Setting für die FlightCtrl, bei der alle Funktionen bereits belegt und eingestellt sind, kann man weiter unten herunterladen.

#### **Neu an der FlightCtrl V2.5 ist:**

- neuer Luftdrucksensor (mit Licht/Windschutz)
- neuer ACC-Sensor
- bessere Höhenregelung
- Vibrationsunempfindlicher (alle Achsen)
- Höhenregler nutzbar bis 5000m Höhe
- LEDs an den Schaltausgängen
- Spannung bis 7S (30V)
- Schutzwiderstände an den Servoausgängen
- 400uF zur besseren Spannungsstabilisierung auf der Servoversorgung
- Achtung: Nicht kompatibel zu alten Firmware-Versionen!

## <span id="page-3-0"></span>**2 Anschlüsse**

### **2.1 Anschlüsse Oberseite**

<span id="page-3-1"></span>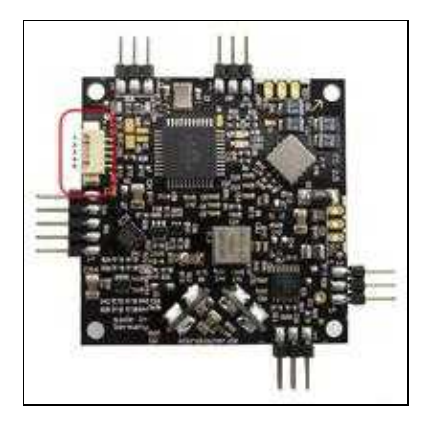

#### **Belegung Molex-Stecker:**

- 1. Masse / GND (FC und Summer)
- 2. + Summer
- 3. I2C Bus (D)
- 4. I2C Bus (C)
- 5. +12V (Akkuspannung)

### **2.2 Anschlüsse Unterseite**

<span id="page-3-2"></span>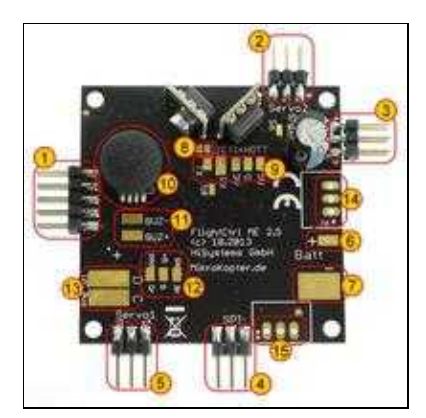

- 1. 10-pol Anschlussleiste (für MK-USB oder zur NaviCtrl)
- 2. 6-pol Anschlussleiste (Servo2 / Servo3)
- 3. 6-pol Anschlussleiste (Servo4 / Servo5)
- 4. 6-pol Anschlussleiste (SPI zur NaviCtrl)
- 5. 6-pol Anschlussleiste (Servo1 / Schaltausgänge Out1/Out2)
- 6. Anschluss Lipo (Plus) (wird bei Nutzung der Molexverbindung nicht benötigt)
- 7. Anschluss Lipo (Minus) (wird bei Nutzung der Molexverbindung nicht benötigt)
- JETI+HOTT Lötbrücke. Für die Übertragung der Telemetriedaten zum HoTT oder Jeti Sender. 8. (Werksseitig bereits vorhanden)
- 9. Lötanschluss Tx, Rx, 3V, G (GND), 5V (Siehe "Empfängeranschlüsse")
- 10. Höhensensor (incl. Wind- / Lichtschutz)
- 11. Anschluss Summer (BUZ-/BUZ+) (wird bei Nutzung der Molexverbindung nicht benötigt)
- 12. Anschluss PPM Summensignal Empfänger (GN=Braun, +5=Rot, PPM=Orange)
- 13. I2C Anschluss (D/C) für BL-Ctrl (wird bei Nutzung der Molexverbindung nicht benötigt)
- 14. DC/DC Wandler 5V Recom (Versorgung FlightCtrl) (Werksseitig bereits vorhanden)
- 15. DC/DC Wandler 5V Recom (Versorgung Servos) (Werksseitig bereits vorhanden)

### <span id="page-4-0"></span>**2.3 Anschluss Molex**

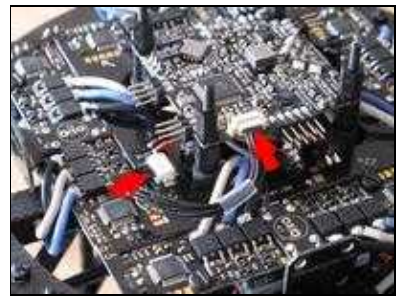

[passender Molex-Stecker für "XL"-Stromverteiler im Shop](https://www.mikrocontroller.com/index.php?main_page=product_info&cPath=88&products_id=502) [Passendes Molex-Anschlusskabel im Shop](https://www.mikrocontroller.com/index.php?main_page=product_info&products_id=318)

**INFO:** Der MK wird dann durch Einstecken des Lipos eingeschaltet.

## **3 Anschlussschema**

<span id="page-5-0"></span>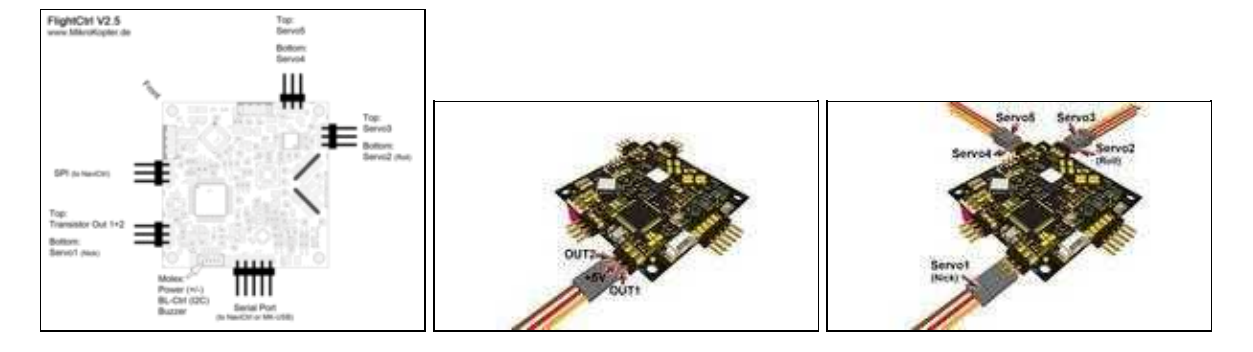

### <span id="page-5-1"></span>**3.1 Anschlüsse Serial Port (SV1)**

### <span id="page-5-2"></span>**3.2 Anschlüsse SV2**

#### **Obere Reihe (Schaltausgänge)**

Pin1: 100mA Schaltausgang NPN Open Collector z.B. für LEDs. Im Koptertool [programmierbar](https://wiki.mikrokopter.de/MK-Parameter/Output) mit J16 (OUT1).

Pin3: +5 Volt

Pin5: 100mA Schaltausgang NPN Open Collector z.B. für LEDs. Im Koptertool [programmierbar](https://wiki.mikrokopter.de/MK-Parameter/Output) mit J17 (OUT2).

#### **Untere Reihe: Nick-Servo Ausgang**

Pin2: Servo1 Ausgang (für Nick-Servo der Kamerastabilisierung) [\(Setting im Koptertool](https://wiki.mikrokopter.de/MK-Parameter/Camera))

Pin4: +5 Volt

Pin6: GND / Minus

Hinweis: die Servoausgänge werden erst aktiviert, nachdem die Gyros kalibriert wurden (Gas/Gier-Knüppel so lange in die obere linke Ecke drücken, bis der Summer piepst und die grüne LED erlischt).

### <span id="page-6-0"></span>**3.3 Anschlüsse SV3**

#### **Obere Reihe (Servo 3)**

Pin1: Servo3 Ausgang

Pin3: +5 Volt

Pin5: GND / Minus

#### **Untere Reihe: Roll-Servo Ausgang**

Pin2: Servo2 Ausgang [\(Setting im Koptertool](https://wiki.mikrokopter.de/MK-Parameter/Camera))

Pin4: +5 Volt

Pin6: GND / Minus

### <span id="page-6-1"></span>**3.4 Anschlüsse SV4**

#### **Obere Reihe (Servo 5)**

Pin1: Servo5 Ausgang

Pin3: +5 Volt

Pin5: GND / Minus

#### **Untere Reihe: (Servo 4)**

Pin2: Servo5 Ausgang

Pin4: +5 Volt

Pin6: GND / Minus

## <span id="page-7-0"></span>**4 Empfängeranschlüsse**

**Bitte darauf achten, dass der richtige Empfänger in den Einstellungen unter "Kanäle" eingestellt wird.**

### <span id="page-7-1"></span>**4.1 Standard PPM-Empfänger**

z.B.

- [DSL4TOP](https://wiki.mikrokopter.de/DSL4top) (35/40MHz)
- [R6107SP](https://wiki.mikrokopter.de/R6107SP) Futaba 2,4GHz

**Anschluss:**

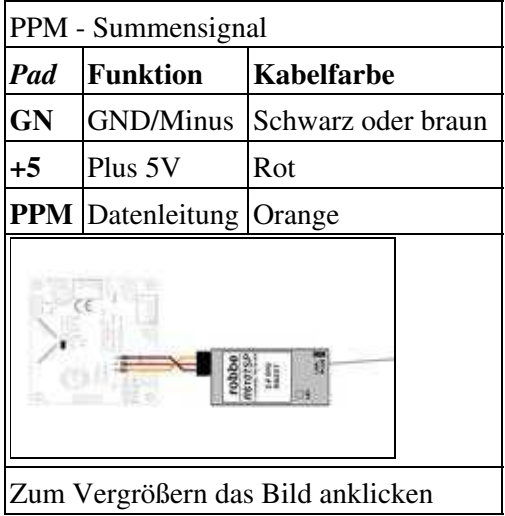

### <span id="page-7-2"></span>**4.2 Spektrum Satellitenempfänger**

Der 3,0V-Anschluss und der Datenanschluss RxD für diesen Empfänger sind auf der Unterseite vorgesehen.

#### **Anschluss:**

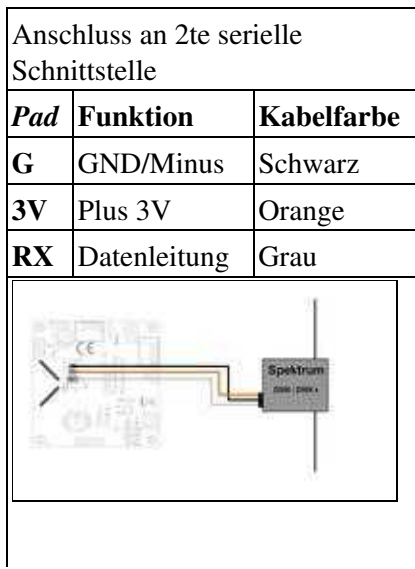

Zum Vergrößern das Bild anklicken

Siehe auch: [Spektrum](https://wiki.mikrokopter.de/Spektrum)

### <span id="page-8-0"></span>**4.3 Jeti Empfänger**

#### **Anschluss:**

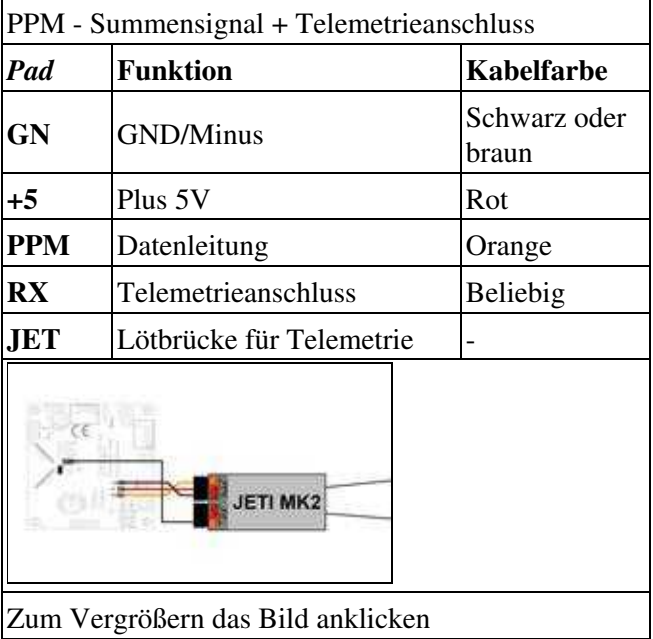

Siehe auch: **[JetiDuplex](https://wiki.mikrokopter.de/JetiDuplex)** 

### <span id="page-8-1"></span>**4.4 HoTT Empfänger**

Der HoTT Empfänger wird ebenfalls an den PPM-Anschluss und den RX-Anschluss der FC angeschlossen. Zur Telemetrieübertragung muss die Lötbrücke "JETI+HoTT" geschlossen sein.

Weitere Infos zu anderen Hot-Empfängern und den Einstellungen können hier nachgelesen werden: **[HoTT](https://wiki.mikrokopter.de/HoTT)**

#### **Anschluss:**

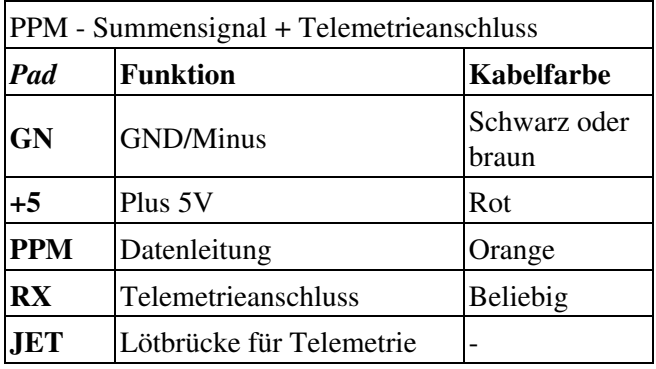

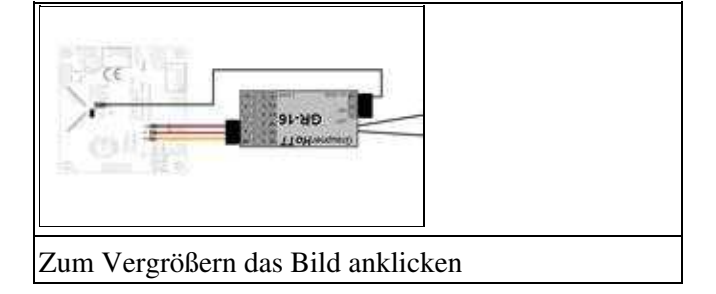

### <span id="page-9-0"></span>**4.5 Futaba S.Bus Empfänger**

Ab Softwareversion V0.88.

Ein S.Bus Empfänger kann mit einem Signal-Inverter an den RX Anschluss der FlightCtrl angeschlossen werden.

Der passender Signal-Inverter kann hier bestellt werden: **[Shoplink](https://www.mikrocontroller.com/index.php?main_page=index&cPath=86)**

 Den Empfänger auf **"normal" mode** einstellen (Empfänger LED leuchtet beim einschalten kurz ROT), **nicht** auf "High-Speed" (Empfänger LED leuchter beim einschalten Grün/Rot bzw. Orange) (siehe [Futaba](http://forum.mikrokopter.de/topic-post398947.html) [S.Bus Problem wenn >10 Kanäle verwendet](http://forum.mikrokopter.de/topic-post398947.html))

**Anschluss:**

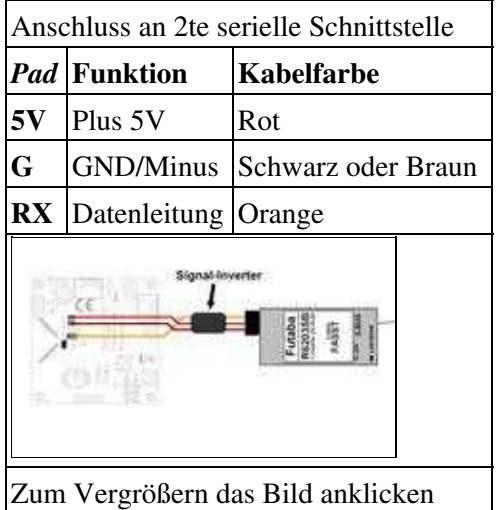

# **5 Schaltplan**

<span id="page-10-0"></span>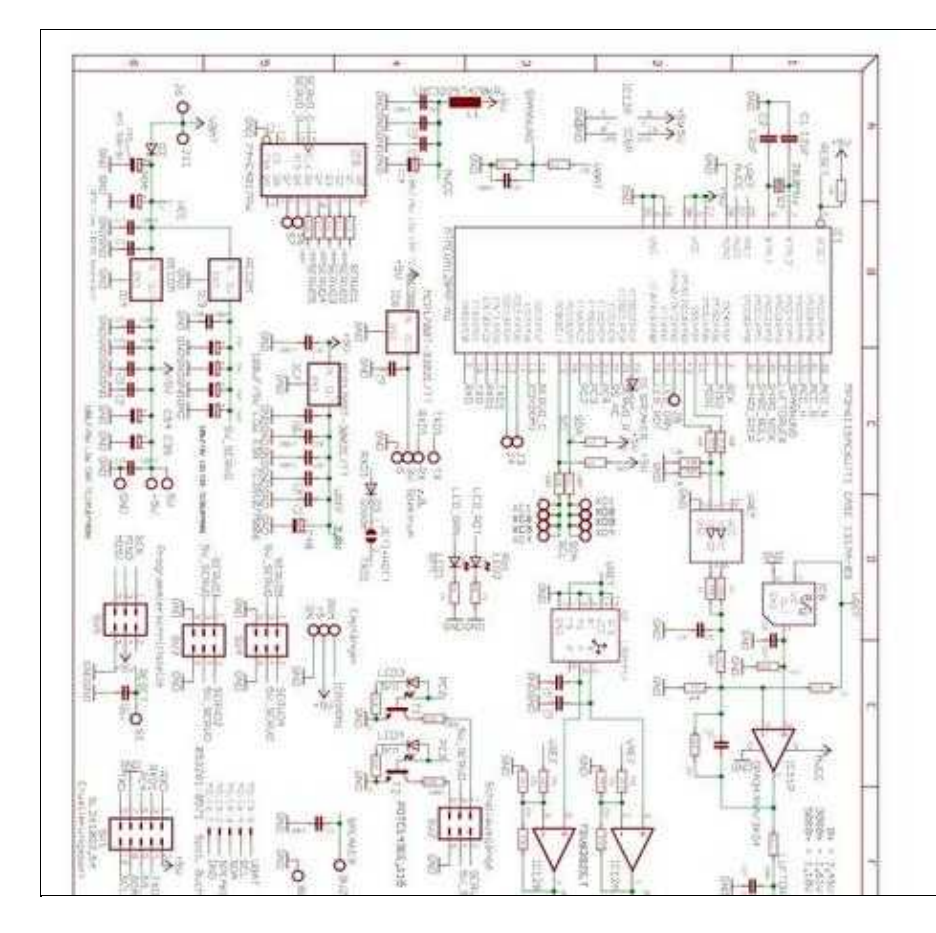

Die Benutzung der [MikroKopter](https://wiki.mikrokopter.de/MikroKopter)-Software ist nur auf originaler Hardware erlaubt.

## <span id="page-11-0"></span>**6 Sonstiges**

- Der Bootloader der FC2.5 ist nicht öffentlich und kann nicht ausgelesen werden.
- Einen programmierten AtMega1284-Prozessor incl. Bootloader kann man **[hier](https://www.mikrocontroller.com/index.php?main_page=product_info&cPath=68&products_id=513)** beziehen für Reparatur z.B.
- Auf keinen Fall darf per ISP (mit Atmel-Programmern & co) das Programm neu eingespielt oder gelöscht werden

# <span id="page-12-0"></span>**7 Settings**

Die aktuelle Software sowie ein fertiges Setting für die FlightCtrl, bei der alle Funktionen bereits belegt und eingestellt sind, kann man hier herunterladen: [Download](https://wiki.mikrokopter.de/Download)

Die Kanalbelegung hierbei ist wie folgt:

(Zum Vergrößern -> Bild anklicken)

## <span id="page-13-0"></span>**8 Technische Daten**

- 3S-6S
- 2 einstellbare Schaltausgänge mit LED Anzeige auf [FlightCtrl](https://wiki.mikrokopter.de/FlightCtrl)
- 5 Servo Ausgänge
- Anschluss für Set Navigation
- Höhenregler (nutzbar bis 5000m Höhe)

• [KategorieMK-Baugruppe/de](https://wiki.mikrokopter.de/KategorieMK-Baugruppe/de)